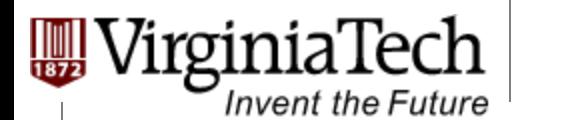

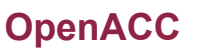

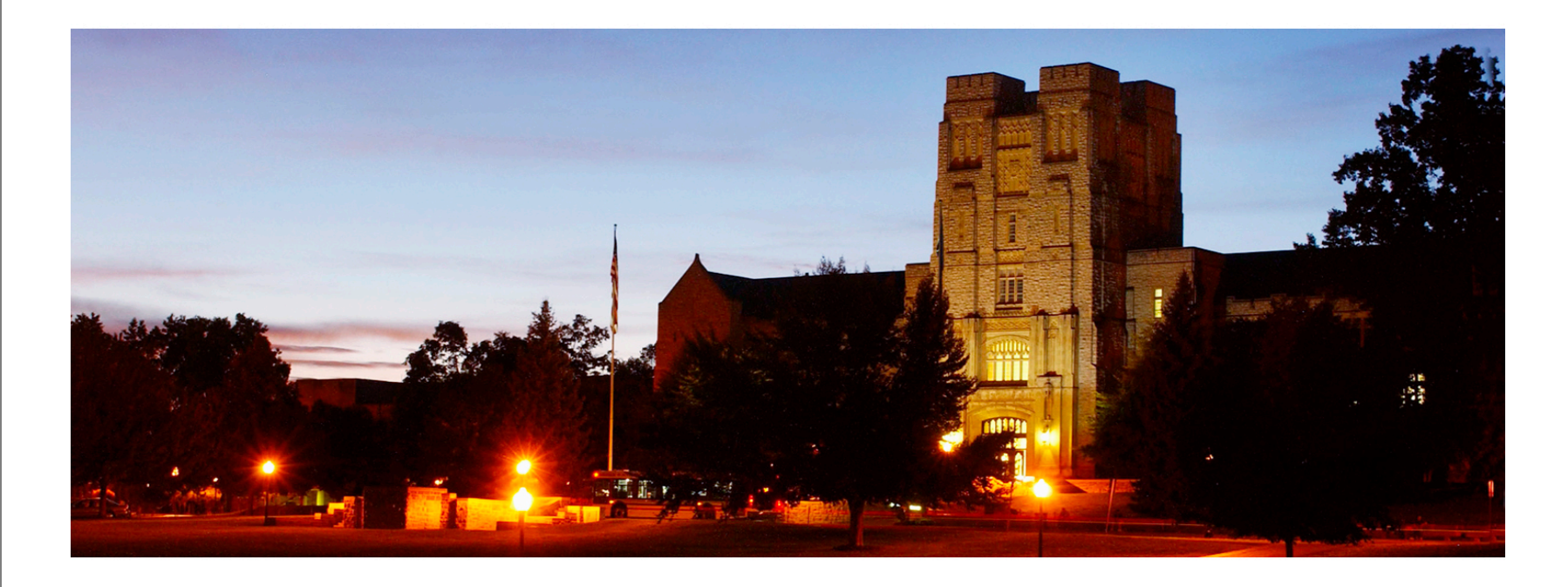

# **Introduction to OpenACC**

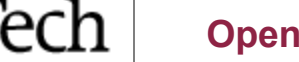

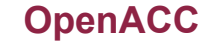

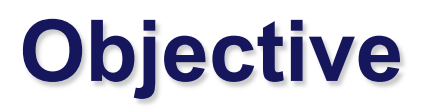

Invent the Future

#### Ø **To Understand the OpenACC programming model**

- $\triangleright$  basic concepts and pragma types
- $\triangleright$  Simple examples to illustrate basic concepts and functionalities

<sup>©</sup> Wen-mei W.chtwing and John Gtone, editoanguluc ECE408/498AL Course Notes

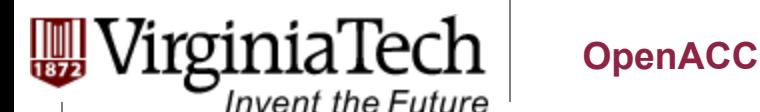

#### Ø **The OpenACC Application Programming Interface provides a set of**

- $\triangleright$  compiler directives (pragmas)
- $\triangleright$  library routines and
- $\triangleright$  environment variables

that can be used to write data parallel FORTRAN, C and C++ programs that run on accelerator devices including GPUs and CPUs

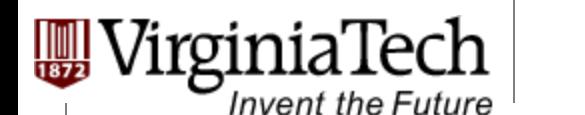

## **OpenACC Pragmas**

Ø **In C and C++, the #pragma directive is the method to provide, to the compiler, information that is not specified in the standard language.** 

Copyright © 2013 by Yong Cao, Referencing UIUC ECE408/498AL Course Notes

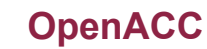

#### **Simple Matrix-Matrix Multiplication in OpenACC**

```
1 void computeAcc(float *P, const float *M, const float *N, int Mh, int Mw, int Nw)
```

```
2 {
```
VirginiaTech

**Invent the Future** 

```
3
```

```
4 #pragma acc parallel loop copyin(M[0:Mh*Mw]) copyin(N[0:Nw*Mw]) 
copyout(P[0:Mh*Nw])
```

```
5 for (int i=0; i<Mh; i++) {
```

```
6 #pragma acc loop
```

```
7 for (int j=0; j<Nw; j++) {
```

```
8 float sum = 0;
```

```
9 for (int k=0; k<Mw; k++) {
```

```
10 float a = M[i*Mw+k];
```

```
11 float b = N[k*Nw+j];
```

```
12 sum += a*b;
```

```
13 }
```
**17 }** 

```
14 P[i*Nw+j] = sum;
```

```
15 } 
16 }
```
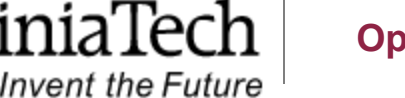

# **Some Observations**

- Ø **The code is almost identical to the sequential version, except for the two lines with #pragma at line 4 and line 6.**
- Ø **OpenACC uses the compiler directive mechanism to extend the base language.** 
	- $\triangleright$  #pragma at line 4 tells the compiler to generate code for the 'i' loop at line 5 through 16 so that the loop iterations are executed in parallel on the accelerator.
	- $\triangleright$  The copyin clause and the copyout clause specify how the matrix data should be transferred between the host and the accelerator. The #pragma at line 6 instructs the compiler to map the inner 'j' loop to the second level of parallelism on the accelerator.

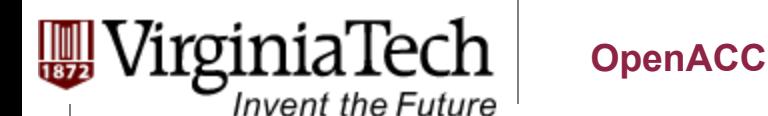

## **Motivation**

#### Ø **OpenACC programmers can often start with writing a sequential version and then annotate their sequential program with OpenACC directives.**

 $\triangleright$  leave most of the details in generating a kernel and data transfers to the OpenACC compiler.

#### Ø **OpenACC code can be compiled by non-OpenACC compilers by ignoring the pragmas.**

Invent the Future

# **Frequently Encountered Issues**

- Ø **Some OpenACC pragmas are hints to the OpenACC compiler, which may or may not be able to act accordingly** 
	- $\triangleright$  The performance of an OpenACC depends heavily on the quality of the compiler.
	- Ø Much less so in CUDA or OpenCL
- Ø **Some OpenACC programs may behave differently or even incorrectly if pragmas are ignored**

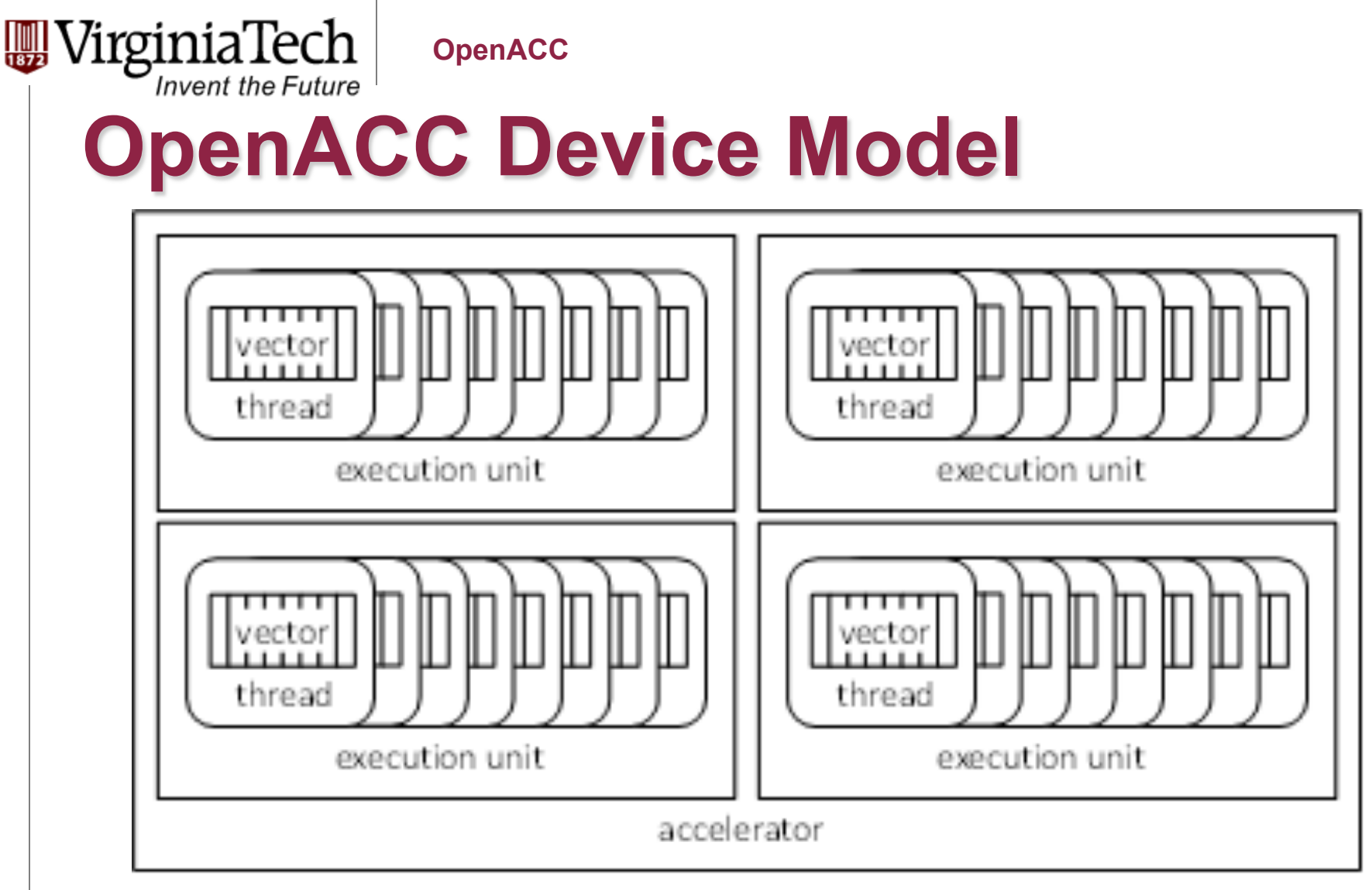

Currently OpenACC does not allow synchronization across threads.

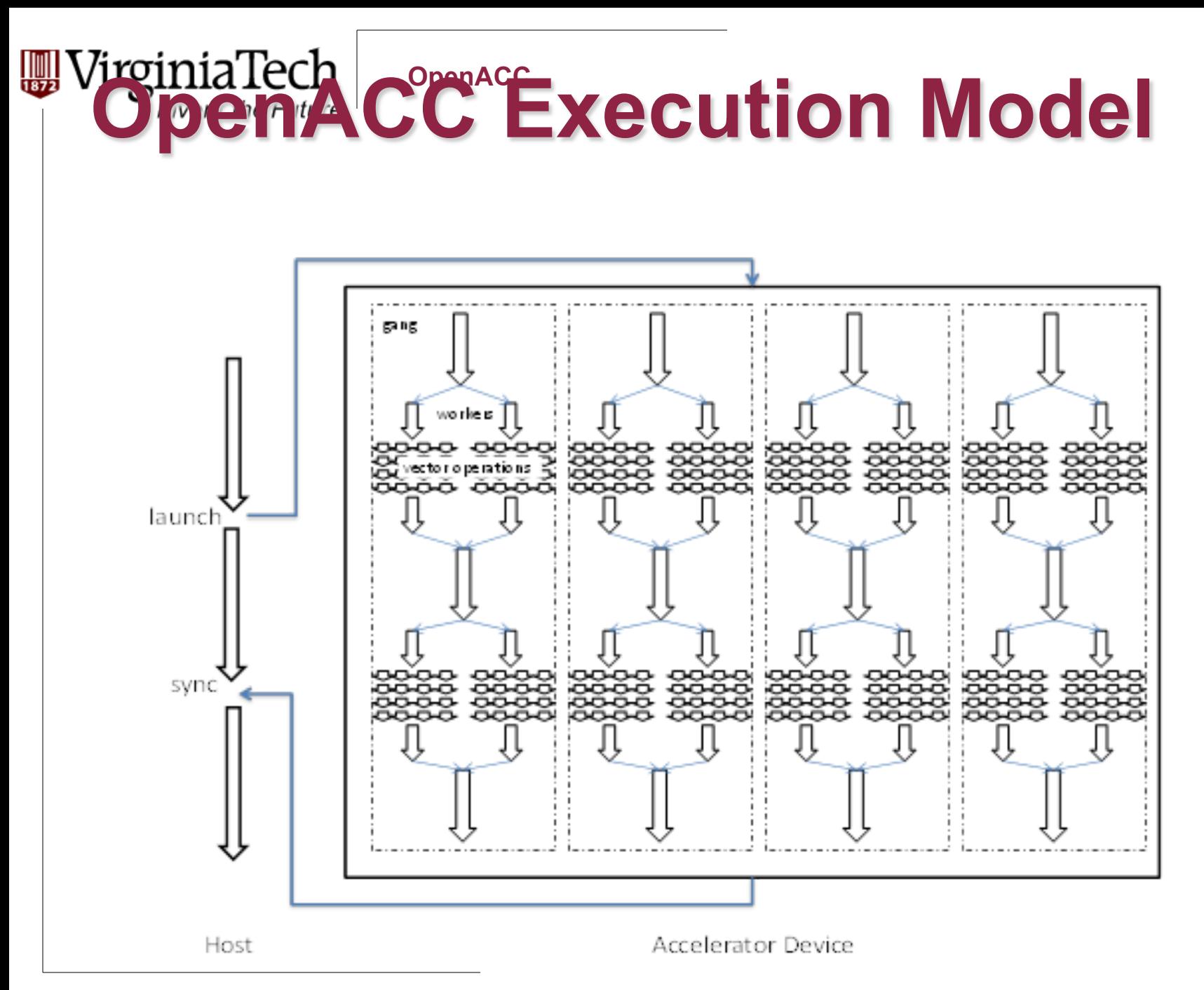

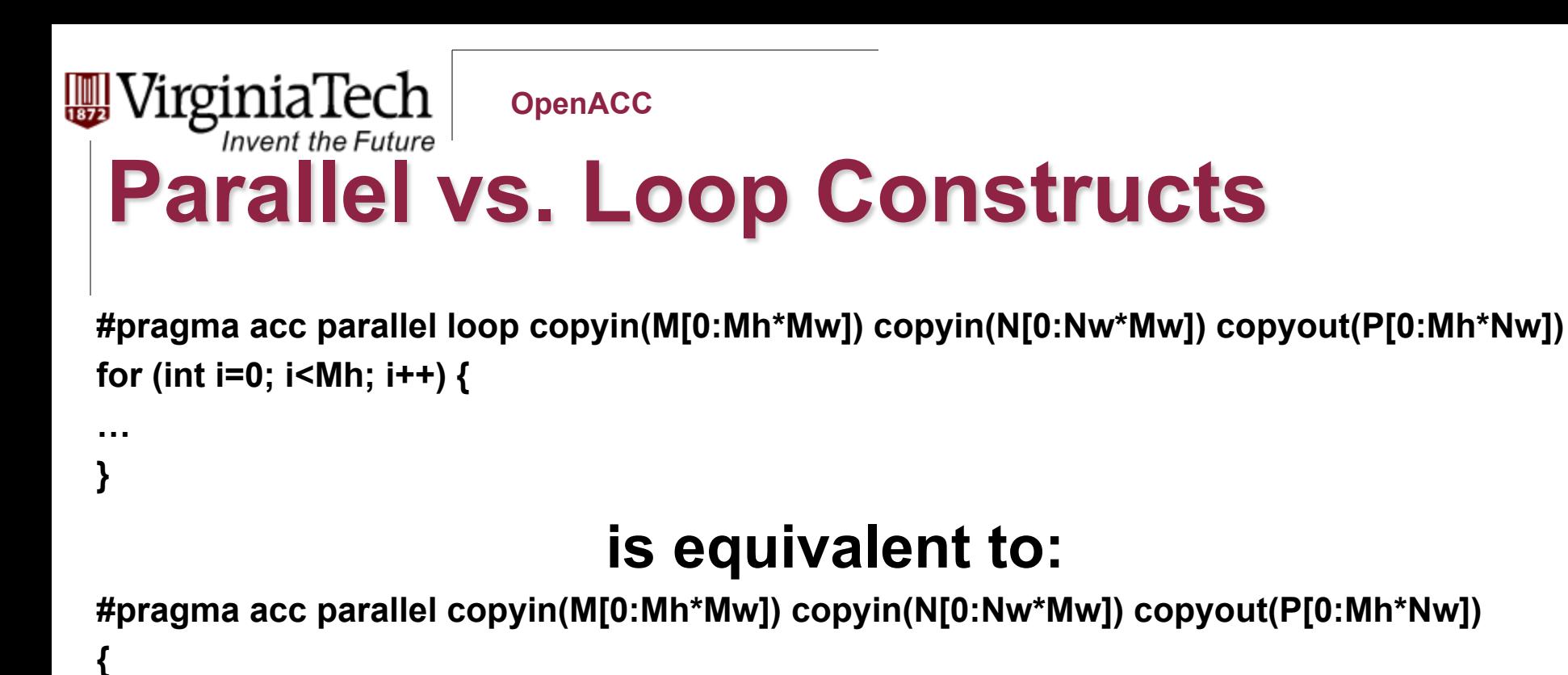

```
 #pragma acc loop 
    for (int i=0; i<Mh; i++) { 
 …
```
 **}** 

**}** 

### **(a parallel region that consists of just a loop)**

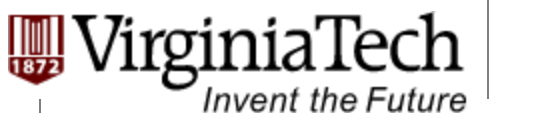

## **Parallel Construct**

#### Ø **A parallel construct is executed on an accelerator**

#### Ø **One can specify the number of gangs and number of works in each gang**

#pragma acc parallel copyout(a) num\_gangs(1024) num\_workers(32)

$$
a = 23;
$$

{

}

1024\*32 workers will be created. a=23 will be executed redundantly by all 1024 gang leads

Copyright © 2013 by Yong Cao, Referencing UIUC ECE408/498AL Course Notes

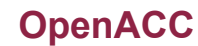

# **What does each "Gang Loop" do?**

```
#pragma acc parallel 
num_gangs(1024)
```
rginiaTech

**Invent the Future** 

**{** 

 **…** 

 **}** 

**}** 

```
 for (int i=0; i<2048; i++) {
```

```
#pragma acc parallel 
num_gangs(1024)
{
#pragma acc loop gang
    for (int i=0; i<2048; i++) {
```
 **…**

 **}**

**}** 

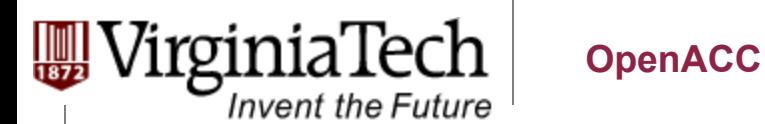

# **Worker Loop**

```
#pragma acc parallel num_gangs(1024) num_workers(32) 
{ 
    #pragma acc loop gang 
    for (int i=0; i<2048; i++) { 
       #pragma acc loop worker 
       for (int j=0; j<512; j++) { 
         foo(i,j); 
 } 
 } 
} 
1024*32=32K workers will be created, each executing 1M/32K = 
                       32 instance of foo()
```
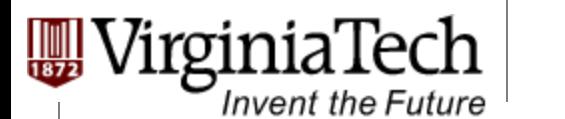

**}** 

```
#pragma acc parallel num_gangs(32) 
{ 
    Statement 1; Statement 2; 
    #pragma acc loop gang 
    for (int i=0; i<n; i++) { 
      Statement 3; Statement 4; 
 } 
    Statement 5; Statement 6; 
    #pragma acc loop gang 
    for (int i=0; i<m; i++) { 
      Statement 7; Statement 8; 
 } 
    Statement 9; 
    if (condition) 
      Statement 10;
```
**OpenACC**

- Ø **Statements 1 and 2 are redundantly executed by 32 gangs**
- Ø **The n for-loop iterations are distributed to 32 gangs**

rginiaTech

```
Invent the Future
Kernel Regions 
  #pragma acc kernels 
  { 
      #pragma acc loop num_gangs(1024) 
      for (int i=0; i<2048; i++) { 
         a[i] = b[i]; 
      } 
      #pragma acc loop num_gangs(512) 
      for (int j=0; j<2048; j++) { 
         c[j] = a[j]*2; 
   } 
      for (int k=0; k<2048; k++) { 
         d[k] = c[k]; 
   }
```
**}** 

Ø **Kernel constructs are descriptive of programmer intentions** 

Copyright © 2013 by Yong Cao, Referencing UIUC ECE408/498AL Course Notes